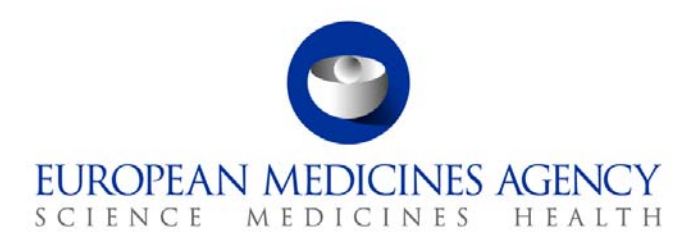

# Standard operating procedure

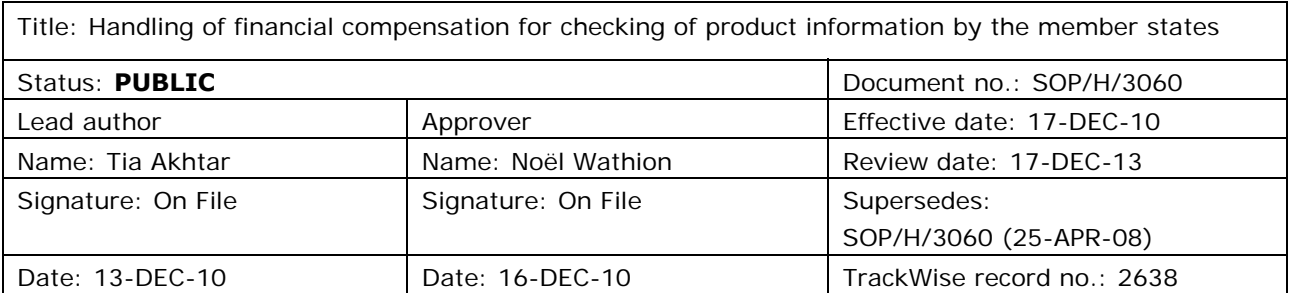

### **1. Purpose**

To describe the handling by the QRD Secretariat of the financial compensation for the checking of translations of product information for human and veterinary medicinal products, performed by the Member States.

## **2. Scope**

This SOP applies to the QRD Secretariat and Secretaries in the Human Medicines Development and Evaluation Unit, Patient Health Protection Unit and Veterinary Medicines Sector, in relation to the following procedures affecting product information:

- New Applications
- Generic New Applications
- Line Extensions
- Renewals
- Type II Variations
- Type IB Variations
- Urgent Safety Restrictions
- Annual Re-assessments
- Arbitrations / Referrals
- Community List Entries

<sup>7</sup> Westferry Circus **●** Canary Wharf **●** London E14 4HB **●** United Kingdom **Telephone** +44 (0)20 7418 8400 **Facsimile** +44 (0)20 7418 8416 **E-mail** info@ema.europa.eu Website www.ema.europa.eu <br> **E-mail** info@ema.europa.eu Website www.ema.europa.eu

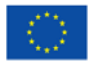

© European Medicines Agency, 2010. Reproduction is authorised provided the source is acknowledged.

- Annual Conditional Renewals
- Article 61.3 Notifications

### **3. Responsibilities**

It is the responsibility of each Head of Unit, Head of Sector and Section Head to ensure that this procedure is adhered to within their own unit, sector and section. The responsibility for the execution of a particular part of this procedure is identified in the right-hand column of section 9.

### **4. Changes since last revision**

Updated to reflect the new organisational names in the Agency, the new corporate identity and change from EDMS to DREAM. Renaming 'Product secretaries/Project Manager' to 'Secretaries' throughout the document.

- Section 2 Addition of Type IB variations, rewording Extensions to Line Extensions and Generic Applications to Generic New Applications
- Section 5 Linguistic Check Form (LCF) replaced by QRD Form 2; addition of WIN/EMA/0098; addition of the Payment Overview tracking table and paths to templates updated
- Section 6 –Updates to related documents and addition of the veterinary guidance document
- Section 8 Flow chart updated to reflect changes in procedural steps
- Revision of the following steps:
	- step 1 (modified to reflect changes from LCF to QRD Form2 and inclusion of reference to WIN/EMA/0098)
	- step 2 and onwards (EDMS replaced by DREAM and QRD sec. replaced by QRD initiating agent)
	- step 4 (added 'procedure type and procedure number')
	- step 6.1 and 15 (deletion of 'line listings')
	- step 7 and 8 (modified and reworded)
	- step 9 and 11 (addition of steps to include the Payment overview tracking table)
	- steps 13, 15, 17 (addition of steps to include verification, authorisation and payment of invoice)
	- Re-numbered steps after step 8
- Section 10 (modified to include reference to the Payment overview tracking table)

### **5. Documents needed for this SOP**

- QRD Form 2, submitted by the MAH at day +235/+25
- WIN/EMA/0098 on QRD Form 2 (former Linguistic Check Forms)
- Invoice template (Q R D P I Q\19 Financial management\03 Financial templates and forms)
- Line listing template (Q R D P I Q\19 Financial management\03 Financial templates and forms)
- Linguistic checking tracking table (Q R D P I Q\10 QRD Post LinguisticTracking\01. Tracking of linguistic comments)

 Payment Overview tracking table (Q R D - P I Q\19 Financial management\01 Commitments, contracts and budget)

## **6. Related documents**

The Linguistic Review Process of Product Information in the Centralised Procedure - Human (Doc. Ref: EMEA/5542/02/Rev.4)

[\(http://www.ema.europa.eu/docs/en\\_GB/document\\_library/Regulatory\\_and\\_procedural\\_guideline/200](http://www.ema.europa.eu/docs/en_GB/document_library/Regulatory_and_procedural_guideline/2009/10/WC500004182.pdf) [9/10/WC500004182.pdf\)](http://www.ema.europa.eu/docs/en_GB/document_library/Regulatory_and_procedural_guideline/2009/10/WC500004182.pdf)

The Linguistic Review Process of Product Information in the Centralised Procedure - Veterinary (Doc. Ref: EMA/288844/2009 Rev 4)

(http://www.ema.europa.eu/docs/en\_GB/document\_library/Regulatory\_and\_procedural\_guideline/200 9/10/WC500005250.pdf)

## **7. Definitions**

DREAM Document Records Electronic Archive Management

- MAH Marketing Authorisation Holder
- MS Member States
- NCAs National Competent Authorities
- QRD Quality Review of Documents

QRD form 2 – submitted by the MAH with the final translations at Day 235/+25, checked and completed by secretaries and forwarded to the QRD Secretariat at Day 237/+27.

### **8. Process map(s)/ flow chart(s)**

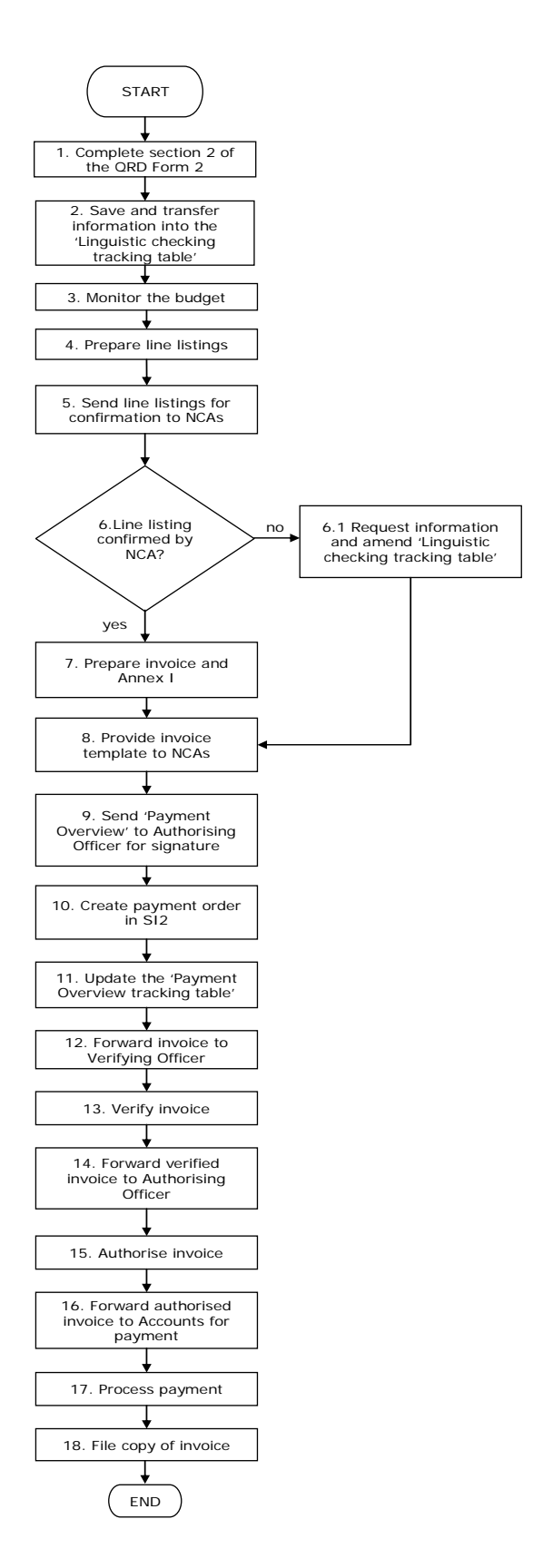

# **9. Procedure**

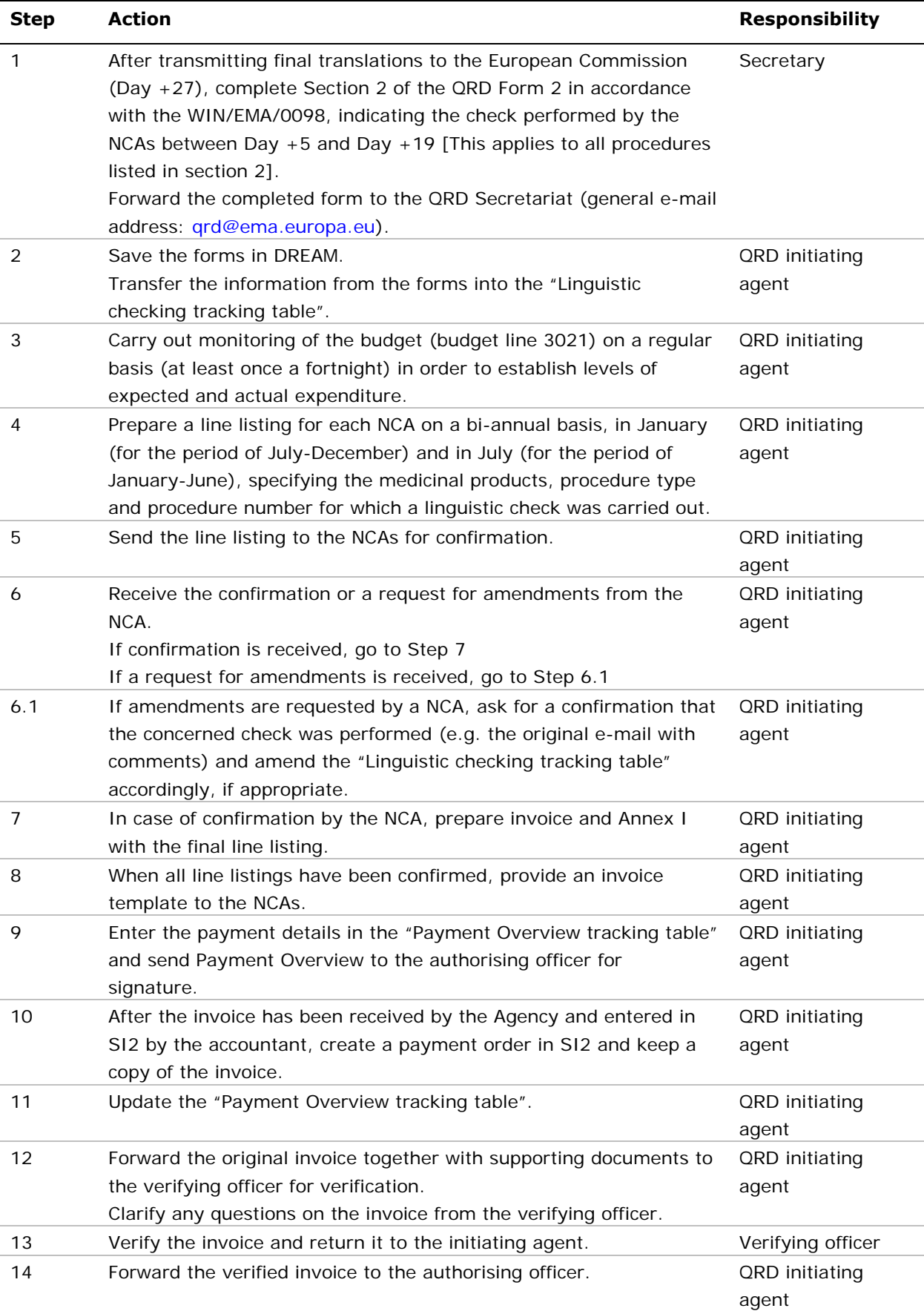

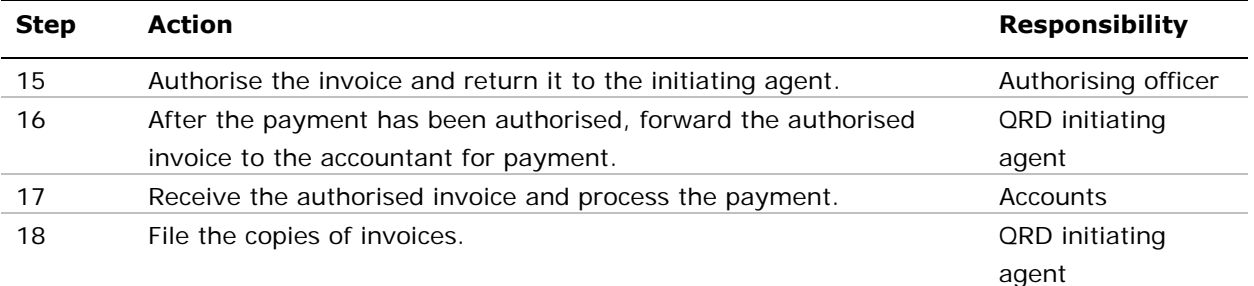

### **10. Records**

QRD Forms 2, the Linguistic checking tracking table and the Payment Overview tracking table are stored electronically the Q R D – P I Q folders in DREAM.

Copies of invoices and supporting documents (i. e. Payment Overview signed by the authorising officer) are kept within the QRD Secretariat.